# Eclipse And Java For Total Beginners Tutorial Companion Document

Yeah, reviewing a ebook Eclipse And Java For Total Beginners Tutorial Companion Document could add your near connections listings. This is just one of the solutions for you to be successful. As understood, triumph does not suggest that you have astonishing points.

Comprehending as competently as settlement even more than other will present each success. next to, the broadcast as skillfully as perception of this Eclipse And Java For Total Beginners Tutorial Companion Document can be taken as competently as picked to act.

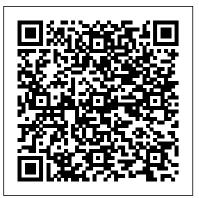

## The Emergence of Astrophysics in Asia Cambridge University Press

An overview of the programming language's fundamentals covers syntax, initialization, implementation, classes, error handling, objects, applets, multiple threads, projects, and network programming.

Total solar eclipse in Central Java, June 11, 1983 IBM Redbooks

MQTT is a messaging protocol designed for the Internet of Things (IoT). It is lightweight enough to be supported by the smallest devices, yet robust enough to ensure that important messages get to their destinations every time. With MQTT devices, such as energy meters, cars, trains, mobile phones and tablets, and personal health care devices, devices can communicate with each other and with other systems or applications. IBM 
MessageSight is a messaging appliance designed to handle the scale and security of a robust IoT solution. MessageSight allows you to easily secure connections, configure policies for messaging, and scale to up to a million concurrently connected devices. This IBM Redbooks® publication introduces MQTT and MessageSight through a simple key fob remote MQTT application. It then dives into the architecture and development of a robust, cross-platform Ride Share and Taxi solution (PickMeUp) with real-time voice, GPS location sharing, and chat among a variety of mobile platforms. The publication also includes an addendum describing use cases in a variety of other domains, with sample messaging topology and suggestions for design.

Of Stars and Men Eclipse IDE Pocket GuideUsing the Full-Featured IDE

Astronomy and Astrophysics Abstracts aims to present a comprehensive documen tation of the literature concerning all aspects of astronomy, astrophysics, and their border fields. It is devoted to the recording, summarizing, and indexing of the relevant publications throughout the world. Astronomy and Astrophysics Abstracts is prepared by a special department of the Astronomisches Rechen-Institut under the auspices of the International Astronomical Union. Volume 33 records literature published in 1983 and received before August 1, 1983. Some older documents which we received late and which are not surveyed in earlier volumes are included too. We acknowledge with thanks contributions of our colleagues all over the world. We also express our gratitude to all organizations, observatories, and publishers which provide us with complimentary copies of their publications. Starting with Volume 33, all the recording, correction, and data processing work was done by means of computers. The recording was done by our technical staff members Ms. Helga Ballmann, Ms. Mona El-

Choura, Ms. Monika Kohl, and Ms. Sylvia Matyssek. Mr. Martin Schlotelburg and Mr. Ulrich Uberall supported our task by careful proofreading. It is a pleasure to thank them all for their encouragement. Heidelberg, September 1983 The Editors Contents Introduction ...... 1 Concordance Relation: ICSU-AB-AAA 3 Abbreviations 10 Periodicals, Proceedings, Books, Activities 001 Periodicals ...... 15 002 Bibliographical Publications, Documentation, Catalogues, Atlases 47 003 Books ...... 51 004 History of Astronomy 58 005 Biography . . 64 006 Personal Notes 65 007 Obituaries ...

The Illustrated London News "O'Reilly Media, Inc."

This is the ultimate, easy-to-read guide for "eclipse-chasers" which includes everything an eclipse chaser needs. There are some important eclipses coming up in the years ahead and the technology available to amateur astronomers is improving fast. The book provides "eclipse virgins" with a good feeling for what a trip abroad to an eclipse is like including a humorous look at all the things that can and have gone wrong. Travel details are included, essential in these days of high-security. And of course the first part of the book contains a wealth of information about solar eclipses and what can be observed only during a total eclipse.

Introduction to Programming Using Java Orange Grove Text Plus Offers advice on observing the stars and constellations, discusses useful equipment, and includes information on the moon, comets, eclipses, and planets Memoirs Springer

"Library catalogue in 1911" (31 p.) appended to v. 4. Total Eclipses of the Sun Pearson Education New Scientist magazine was launched in 1956 "for all those men and women who are interested in scientific discovery, and in its industrial, commercial and social consequences". The brand's mission is no different today - for its consumers, New Scientist reports, explores and interprets the results of human endeavour set in the context of society and culture.

ECOOP 2009 -- Object-Oriented Programming Packt Publishing Ltd The twentieth century has been a remarkable epoch in the affairs of men, and this is no less true of astronomy, at once the oldest and most modern of the sciences. Sky watchers at the beginning of the century measured positions and predicted celestial motions in faithful but uninspired homage to the Muse Urania; nowadays, their descendents call on all the resources of modern science to probe the nature and evolution of a bewildering range of celestial objects. Man has even set out to call personally on his nearest neighbours in space. Professor Zdenek Kopal has lived and practised astronomy throughout this efflorescence of his subject. Born in Czechoslovakia just before the outbreak of the Great War, and educated in the classical European tradition, he knows well the days when scholars commanded such respect that astronomical congresses would be visited by Heads of State. Yet within his own lifetime, he has himself been recruited to play an important role in scientific preparations for a manned Moon landing. He has known and worked with some of the most highly respected practitioners of Modern Astromomy: Russell, Shapley, Urey in the United States, Eddington in Britain. His fine eye for detail, coupled with his strong sense of history, enable him to

unfold through his personal recollections the development of his subject across the social changes of two world wars. Inspired by his grandfather, who would think nothing of walking sixty miles to theatrical performance, the young Kopal acquired a Wanderlust that has taken him in his career more than a dozen times rond the world. He has visited the most ancient observatories, observed solar eclipses in Japan and Java, helped to establish new institutions in Iraq and India, and commuted for many years between the Old and New Worlds. He has toiled in every corner of his chosen vinyard: as observer, outstanding theoretician, populariser, editor and teacher. During his thirty years as Professor of Astronomy at Manchester, he

Opening a New Window on the Universe Springer Science & Business Media Develop skills to build powerful plug-ins with Eclipse IDE through examples About This Book- Create useful plug-ins to make Eclipse work for you- Learn how to migrate Eclipse 3.x plug-ins to Eclipse 4.x- From automation to testing, find out how to get your IDE performing at an impressive standardWho This Book Is ForThis book is for Java developers familiar with Eclipse who need more from the IDE. This book will sharpen your confidence and make you a more productive developer with a tool that supports rather than limits you.What You Will Learn- Create plug-ins for Eclipse 4.x- Test plug-ins automatically with JUnit- Display tree and table information in views- Upgrade Eclipse 3.x plug-ins to Eclipse 4.x- Find out how to build user interfaces from SWT and JFace- Run tasks in the background demonstrate DSLs and MDD at work in Eclipse. Gronback systematically introduces and update the user interface asynchronously- Automate builds of plug-ins and features-Automate user interface tests with SWTBotIn DetailEclipse is used by everyone from indie devs to NASA engineers. Its popularity is underpinned by its impressive plug-in ecosystem, which allows it to be extended to meet the needs of whoever is using it. This book shows you how to take full advantage of the Eclipse IDE by building your own useful plug-ins from start to finish. Taking you through the complete process of plug-in development, from packaging to automated testing and deployment, this book is a direct route to guicker, cleaner Java development. It may be for beginners, but we're confident that you'll develop new skills quickly. Pretty soon you'll feel like an expert, in complete control of your IDE.Don't let Eclipse define you - extend it with the plug-ins you need today for smarter, happier, and more effective development. Style and approach Packed with plenty of examples so you're never stuck, or never left simply reading instructions, this book encourages you to get started immediately. This book is for developers who want to develop, not just learn. The Guide to Amateur Astronomy Springer Science & Business Media Eclipse IDE Pocket GuideUsing the Full-Featured IDE"O'Reilly Media, Inc." Popular Mechanics Springer

Welcome to the proceedings of ECOOP 2009! Thanks to the local organizers for working hard on arranging the conference — with the hard work they put in, it was a great success. Thanks to Sophia Drossopoulou for her dedicated work as PC Chair in assembling a ?ne scienti?c program including forward-looking keynotes, and for her e?orts to reduce the environmental impact of the PC meeting by replacing a physical meeting with a virtual meeting. I would also like to thank James Noble for taking the time and e?ort to write up last year 's banquet speech so that it could be included in this year 's proceedings. One of the strong features of ECOOPis the two days of workshopspreceding themainconferencethatallowsintenseinteractionbetweenparticipants. Thanks to all workshop organizers.

Lastyear 'ssuccessfulsummerschooltutorialswerefollowedupthisyearwith seven astronomers covers astrophotography, telescope construction, planetary observing, comet

interesting tutorials. Thanks to the organizers and speakers. This year 's Dahl-Nygaard award honored yet another pioneer in the ?eld, namely, David Ungar for his contributions includingSelf. I appreciate his e?orts in providing us with an excellent award talk. The world is changing and so is ECOOP. Please contemplate my short note on the following pages entitled On Future Trends for ECOOP.

Science, Observations, Myths and Legends Packt Publishing Achieve Breakthrough Productivity and Quality with MDD and Eclipse-Based DSLs Domain-specific languages (DSLs) and model-driven development (MDD) offer software engineers powerful new ways to improve productivity, enhance quality, and insulate systems from rapid technological change. Now, there 's a pragmatic, start-tofinish guide to creating DSLs and using MDD techniques with the powerful open source Eclipse platform. In Eclipse Modeling Project, Richard C. Gronback illuminates both the principles and techniques software professionals need to master, offering insights that will be invaluable to developers working with any tool or platform. As coleader of the Eclipse Modeling Project, Gronback is singularly well-positioned to each of the Eclipse technologies that can be used in DSL and MDD development. Throughout, he introduces key concepts and technologies in the context of a complete worked example and presents new best practices and never-before published techniques. He also covers Eclipse projects discussed in no other book, including Query/View/Transformation (QVT) and the Graphical Modeling Framework (GMF)—a project the author personally leads. Eclipse Modeling Project gives software practitioners all the knowledge they need to explore the remarkable potential of DSLs and MDD—and includes coverage of Why a model-based approach enables the rapid customization of high-quality solutions within the product line paradigm How the Eclipse Modeling Project's capabilities can be used to efficiently create new DSLs Powerful techniques for developing DSL abstract syntax, graphical notation, and textual syntax How to build Model-to-Model (M2M) and Model-to-Text (M2T) transformations—including a powerful new M2M implementation of the Object Management Group's QVT Operational Mapping Language (OML) Efficiently packaging and deploying DSLs with Eclipse Complete reference sections for the Graphical Editing Framework (GEF), GMF runtime and tooling, QVT OML, Xpand, and more

## The Scientific Monthly Routledge

Explains how to customize the Java integrated development environment, covering navigation, terminology, extension, the plug-in architecture, and frameworks. Java EE 8 Development with Eclipse Springer Science & Business Media Popular Mechanics inspires, instructs and influences readers to help them master the modern world. Whether it's practical DIY home-improvement tips, gadgets and digital technology, information on the newest cars or the latest breakthroughs in science --PM is the ultimate guide to our high-tech lifestyle. Reports on Astronomy 2006-2009 (IAU XXVIIA) Prentice Hall Professional Featuring new chapters on astro-software and CCD-imaging techniques, a book for amateur

hunting, variable star recording, and nova discovery, and features both novice and advanced techniques. UP.

United States Naval Observatory Circular "O'Reilly Media, Inc."

Develop skills to build powerful plug-ins with Eclipse IDE through examples About This Book Create useful plug-ins to make Eclipse work for you Learn how to migrate Eclipse 3.x plug-ins to Eclipse 4.x From automation to testing, find out how to get your IDE performing at an impressive standard Who This Book Is For This book is for Java developers familiar with Eclipse who need more from the IDE. This book will sharpen your confidence and make you a more productive developer with a tool that supports rather than limits you. What You Will Learn Create plug-ins for Eclipse 4.x Test plug-ins automatically with JUnit Display tree associated with solar and lunar eclipses through the ages, the mechanisms and table information in views Upgrade Eclipse 3.x plug-ins to Eclipse 4.x Find out how to build user interfaces from SWT and JFace Run tasks in the background and update the user interface asynchronously Automate builds of plug-ins and features Automate user interface tests with SWTBot In Detail Eclipse is used by everyone from indie devs to NASA engineers. Its popularity is underpinned by its impressive plug-in ecosystem, which allows it to be extended to meet the needs of whoever is using it. This book shows you how to take full advantage of the Eclipse IDE by building your own useful plug-ins from start to finish. Taking you through the complete process of plug-in development, from packaging to automated testing and deployment, this book is a direct route to guicker, cleaner Java development. It may be for beginners, but we're confident that you'll develop new skills quickly. Pretty soon you'll feel like an expert, in complete control of your IDE. Don't let Eclipse define you - extend it with the plug-ins you need today for smarter, happier, and more effective development. Style and approach Packed with plenty of examples so you're never stuck, or never left simply reading instructions, this book encourages you to get started immediately. This book is for developers who want to develop, not just learn. Hearst's International Addison-Wesley Professional

Java programmers know how finicky Java can be to work with. An omitted semi-colon or the slightest typo will cause the Java command-line compiler to spew pages of annoying error messages across your screen. And it doesn't fix them--that's up to you: fix them, compile again, and hope that nothing goes wrong this time. Eclipse, the popular Java integrated development environment (IDE) provides an elegant and powerful remedy for this common, frustrating scenario. It doesn't just catch your errors before you compile, it also suggests solutions. All you need to do is point and click. And it's free--what could be better? Still, if you're like most programmers, mastering a new technology--no matter how productive it will make you in the long run--is going to take a chunk out of your productivity now. You want to get up to speed quickly without sacrificing efficiency. O'Reilly's new guide to the technology, Eclipse, provides exactly what you're looking for: a fast-track approach to mastery of Eclipse. This insightful, hands-on book delivers clear and concise coverage, with no fluff, that gets down to business immediately. The book is tightly focused, covering all aspects of Eclipse: the menus, preferences, views, perspectives, editors, team and debugging techniques, and how they're used every day by thousands of developers. Development of practical skills is emphasized with dozens of examples presented throughout the book. From cover-to-cover, the book is pure Eclipse, covering hundreds of techniques beginning with the most basic Java development through creating your own plug-in editors for the Eclipse environment. Some of the topics you'll learn about include: Using Eclipse to develop Java code Testing and debugging

Working in teams using CVS Building Eclipse projects using Ant The Standard Widget Toolkit (SWT) Web development Developing Struts applications with Eclipse From basics to advanced topics, Eclipse takes you through the fundamentals of Eclipse and more. You may be an Eclipse novice when you pick up the book, but you'll be a pro by the time you've finished.

Develop, test, and troubleshoot Java Enterprise applications rapidly with Eclipse, 3rd Edition John Wiley & Sons Lively and easy to understand, Total Eclipses presents the myths and legends governing these events, their beauty, and the wealth of information gleaned from them by astronomers and astrophysicists. "Gives a wide variety of information on observing eclipses for the novice as well as on the value of eclipses to professionals...any reader can find information at an interesting and appropriate level and can be sure that he is being guided knowledgeably." -NATURE

Astronomy and Astrophysics Abstracts Cambridge University Press Develop and deploy fully functional applications and microservices utilising Tomcat, Glassfish servers, Cloud and docker in Java EE 8 Key Features Explore the complete workflow of developing enterprise Java applications Develop microservices with Docker Container and deploy it in cloud Simplify Java EE application development Book Description Java EE is one of the most popular tools for enterprise application design and development. With recent changes to Java EE 8 specifications, Java EE application development has become a lot simpler with the new specifications, some of which compete with the existing specifications. This guide provides a complete overview of developing highly performant, robust and secure enterprise applications with Java EE with Eclipse. The book begins by exploring different Java EE technologies and how to use them (JSP, JSF, JPA, JDBC, EJB, and more), along with suitable technologies for different scenarios. You will learn how to set up the development environment for Java EE applications and understand Java EE specifications in detail, with an emphasis on examples. The book takes you through deployment of an application in Tomcat, GlassFish Servers, and also in the cloud. It goes beyond the basics and covers topics like debugging, testing, deployment, and securing your Java EE applications. You'll also get to know techniques to develop cloud-ready microservices in Java EE. What you will learn Set up Eclipse, Tomcat, and Glassfish servers for Java EE application development Use JSP, Servlet, JSF, and EJBs to create a user interface and write business logic Create Java EE database applications using JDBC and JPA Handle asynchronous messages using MDBs for better scalability Deploy and debug Java EE applications and create SOAP and REST web services Write unit tests and calculate code coverage Use Eclipse MAT (Memory Analysis Tool) to debug memory issues Create and deploy microservices Who this book

is for If you are a Java developer with little or no experience in Java EE application development, or if you have experience in Java EE technology but are looking for tips to simplify and accelerate your development process, then this book is for you.

### Indonesia Springer Science & Business Media

Astronomy and Astrophysics Abstracts aims to present a comprehensive documen tation of the literature concerning all aspects of astronomy, astrophysics, and their border fields. It is devoted to the recording, summarizing, and indexing of the relevant publications throughout the world. Astronomy and Astrophysics Abstracts is prepared by a special department of the Astronomisches Rechen-Institut under the auspices of the International Astronomical Union. Volume 34 records literature published in 1983 and received before February 17, 1984. Some older documents which we received late and which are not surveyed in earlier volumes are included too. We acknowledge with thanks contributions of our colleagues all over the world. We also express our gratitude to all organiza tions, observatories, and publishers which provide us with complimentary copies of their publications. Starting with Volume 33, all the recording, correction, and data processing work was done by means of computers. The recording was done by our technical staff members Ms. Helga Ballmann, Ms. Mona El-Choura and Ms. Monika Kohl. Mr. Martin Schlotelburg and Mr. Ulrich Oberall supported our task by careful proofreading. It is a pleasure to thank them all for their encouragement. Heidelberg, March 1984 The Editors Contents Introduction ..... Concordance Relation: ICSU-AB-AAA 3 Abbreviations 10 Periodicals, Proceedings, Books, Catalogues, Atlases 50 003 Books ...... 58 004 History of Astronomy 67 005 Biography . . 71 006 Personal Notes 73 007 Obituaries . . .

May, 20 2024